## **Inhalt**

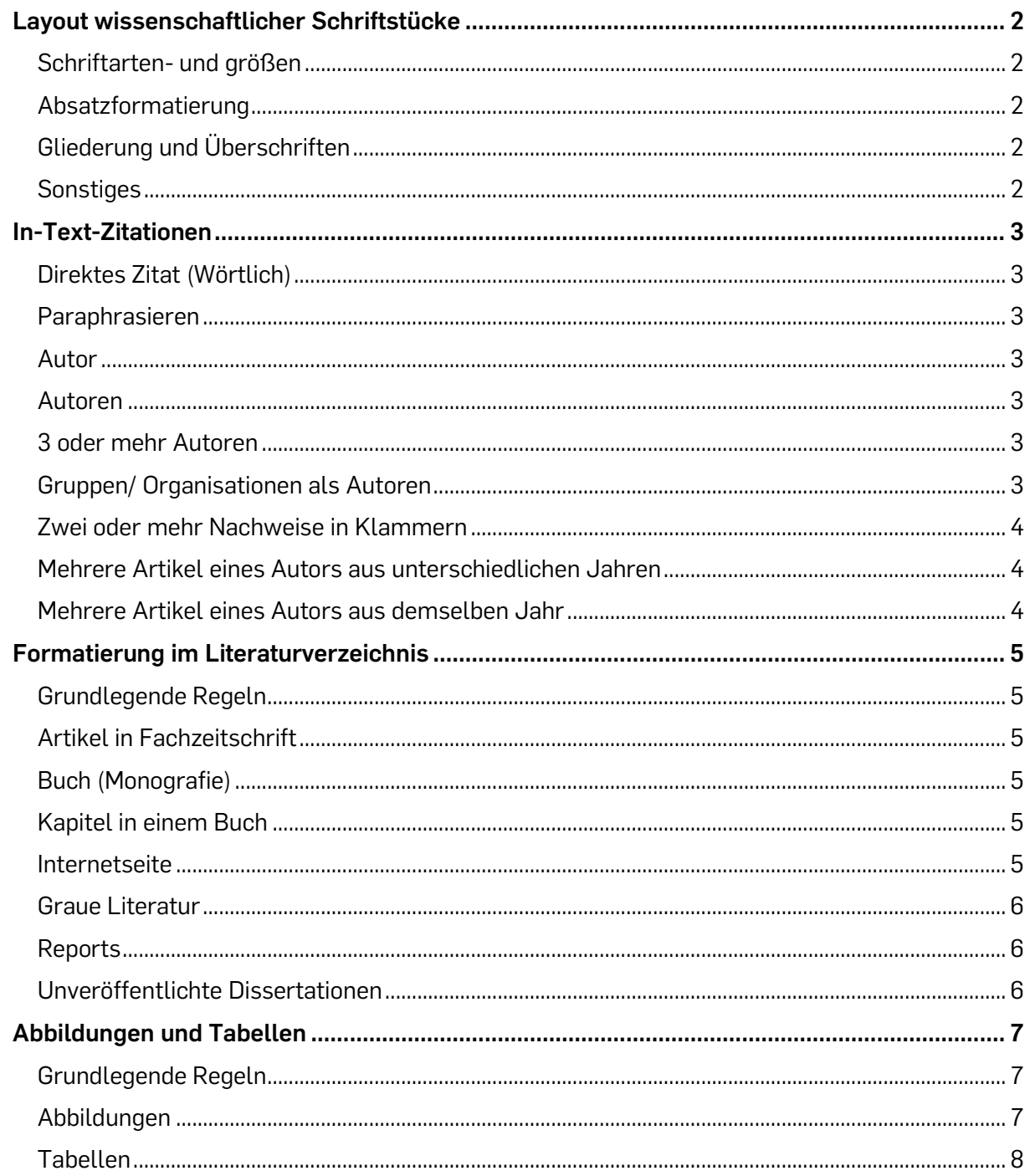

## **Layout wissenschaftlicher Schriftstücke**

- <span id="page-1-0"></span>• linksbündig (kein Blocksatz)
- Einrücken bei neuem Absatz (auch beim ersten Absatz eines Kapitels, aber nicht bei erster Zeile des Abstracts)
- keine freien Zeilen zwischen einzelnen Absätzen
- Seitenränder jeweils 2.5 cm

#### <span id="page-1-1"></span>**Schriftarten- und größen**

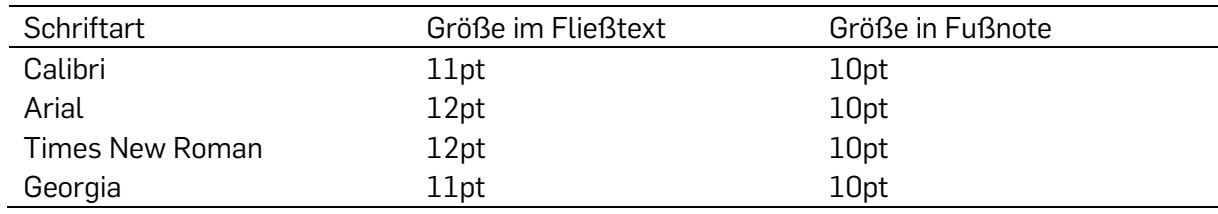

#### <span id="page-1-2"></span>**Absatzformatierung**

- 2.0 pt Zeilenabstand im Fließtext (für Hausarbeiten und Abschlussarbeiten sind auch 1.5pt Zeilenabstand in Ordnung)
- 1.0 pt Zeilenabstand bei Fußnoten
- 1.0 2.0 pt in Tabellen und Abbildungen; durchgehend gleich
- keine freien Zeilen zwischen Überschriften und Fließtext notwendig

## <span id="page-1-3"></span>**Gliederung und Überschriften**

- Level 1 zentriert und fett (Hauptkapitel wie Theorie, Methode, Ergebnisse, Diskussion u.ä.), Text folgt in nächster Zeile
- Level 2 linksbündig und fett, Text folgt in nächster Zeile
- Level 3 linksbündig, fett und kursiv, Text folgt in nächster Zeile
- Level 4 eingerückt und fett, Punkt nach Überschrift, Text folgt in gleicher Zeile

## <span id="page-1-4"></span>**Sonstiges**

- Hervorhebung: Begriffe kursiv (nicht fett)
- Fußnoten: automatisches Einfügen über "Verweise"; Format s.o.
- Seitenzahlen: oben rechts; Titelblatt ist Seite 1 und enthält auch die Seitenzahl

## **In-Text-Zitationen**

## <span id="page-2-1"></span><span id="page-2-0"></span>**Direktes Zitat (Wörtlich)**

- Zitat in völliger Übereinstimmung mit dem Original in Anführungszeichen setze
- Seitenzahl angeben: Zitat auf einer einzelnen Seite: "S. 5"; Zitat über mindestens 2 Seiten: "S. 5-6"
- ausgelassene/ gekürzte Textstellen kennzeichnen mit […]; wird aber nicht am Anfang oder Ende des Zitats verwendet, weil dann das Zitat ja angepasst werden kann
- Blockzitat ab 40 Wörtern
	- o Eingerückt 0.5 in links (Voreinstellung bei Word)
- Einführung mit Nennung der Autor:innen: Autor A und Autorin B (2023) konnten zeigen, dass …
	- o (…) Zitat beginnt, umfasst mehr als 40 Wörter und endet mit einem Punkt vor dem Nachweis. (S. 10)
- Einführung ohne Nennung der Autor:innen: Forschende konnten zeigen, dass …
	- o Zitat beginnt, umfasst mehr als 40 Wörter und endet mit einem Punkt vor dem Nachweis. (Autor A & Autorin B, 2023, S. 10)
	- o Hier ist der Nachweis über die Autorenschaft in Klammern nicht im Satz.

## <span id="page-2-2"></span>**Paraphrasieren**

- keine Anführungszeichen
- Übernahme der Essenz des Originaltextes in eigenen Worten
- Angabe der Seitenzahl ist nicht zwingend notwendig, kann aber durchaus hilfreich sein

## <span id="page-2-3"></span>**Autor**

- indirektes Zitat: Studien zeigen, dass xxx (Müller, 2006).
- indirektes Zitat narrativ: Müller (2006) zeigt, dass xxx.
- direktes Zitat: Studien zeigen, dass "xxx" (Müller, 2006, S. 8).
- direktes Zitat narrativ: Müller (2006) zeigt, dass "xxx" (S. 8).

## <span id="page-2-4"></span>**Autoren**

- Studien zeigen, dass xxx (Müller & Meyer, 2006)
- Müller und Meyer (2006) zeigen, dass xxx → im Text nie "&"
- aber: in Tabellen und Graphiken immer & statt , und bzgl. Autoren

## <span id="page-2-5"></span>**3 oder mehr Autoren**

- Studien zeigen, dass xxx (Müller et al., 2006)
- Müller und Kollegen (2006) zeigen, dass xxx

## <span id="page-2-6"></span>**Gruppen/ Organisationen als Autoren**

- Erste Zitation: (European Citizen Science Association [ECSA], 2020); oder narrativ: Die European Citizen Science Association (ECSA, 2020) berichtet…
- Falls die Gruppe eine offizielle Abkürzung hat, wird ab der zweiten Nennung die Abkürzung genutzt: (ECSA, 2020)
- Im Literaturverzeichnis wird die Gruppe ausgeschrieben und, falls vorhanden, die Abkürzung in eckige Klammern gesetzt
- 3 oder mehr Gruppen als Autoren eines Textes werden auch zu et al. gekürzt

#### <span id="page-3-0"></span>**Zwei oder mehr Nachweise in Klammern**

- Trennung mit Semikolon
- Alphabetische Reihenfolge, nach Jahr (alt nach neu) sortiert bei gleichem Autor
- z.B. (Meyer, 2008; Müller, 1996; Schmidt, 2012; Schmidt, 2016)
- Bei narrativer Zitation ist die Reihenfolge egal: Schmidt (2012, 2016), Müller (1996) und Meyer (2008) untersuchen…
- Wenn ein Werk besonders relevant für die Aussage ist, dann Trennen von den anderen mit "siehe auch": (Müller, 1996; siehe auch Meyer, 2008; Schmidt, 2012; Schmidt, 2016)

#### <span id="page-3-1"></span>**Mehrere Artikel eines Autors aus unterschiedlichen Jahren**

- Chronologische Reihenfolge nach Erscheinungsjahr (alt nach neu): Müller (2006, 2010)
- Chronologische Reihenfolge nach Erscheinungsjahr, wenn mehrere Papers mit demselben Erstautor + et al. angegeben werden, auch wenn sich unter 'et al.' verschiedene Autoren verbergen: (Schneider et al., 1998, 2015, 2020)

## <span id="page-3-2"></span>**Mehrere Artikel eines Autors aus demselben Jahr**

- Werden mit a/b markiert: Müller (2006a, 2006b)
- Werden mit a/b markiert, wenn mehrere Papers mit demselben Erstautor + et al. angegeben werden, auch wenn ,et al.' verschiedene Autoren gemeint sind: (Schneider et al., 2018a, 2018b)

## **Formatierung im Literaturverzeichnis**

## <span id="page-4-1"></span><span id="page-4-0"></span>**Grundlegende Regeln**

- in alphabetischer Reihenfolge
- Zeilenabstand 1.5 oder 2.0
- gleiche Schriftgröße wie im Fließtext
- hängender Einzug

#### <span id="page-4-2"></span>**Artikel in Fachzeitschrift**

• Autor:in, A. (Jahr). Titel des Aufsatzes. *Zeitschrift, Jahrgang (Heft)*, x–x. DOI.

Kern, M., & Zapf, D. (2021). Ready for change? A longitudinal examination of challenge stressors in the context of organizational change. *Journal of Occupational Health Psychology, 26*(3), 204–223.<https://doi.org/10.1037/ocp0000214>

- Die **Heftnummer MUSS IMMER** genannt werden, sofern es eine gibt. Bei jährlich erscheinenden Zeitschriften gibt es natürlich keine Heftnummer.
- Wenn es noch keine veröffentlichtes Heft gibt, die Studie aber schon online vorveröffentlicht wird (was die meisten Zeitschriften inzwischen machen), dann steht hinter dem Namen der Fachzeitschrift "Advance online publication".
- Fila, M. J., Semmer, N. K., & Kern, M. (2023). When being intrinsically motivated makes you vulnerable: Illegitimate tasks, and their associations with strain, work satisfaction, and turnover intention. *Occupational Health Science.* Advance online publication. https://doi.org/10.1007/s41542-022-00140-w

## <span id="page-4-3"></span>**Buch (Monografie)**

• Autor:in, A., & Autor:in, B. (Jahr). *Titel* (evtl. Auflage). Verlag.

Kluge, A. (2021). *Arbeits- und Organisationspsychologie.* Kohlhammer Verlag.

#### <span id="page-4-4"></span>**Kapitel in einem Buch**

• Autor:in, A., Autor:in, B., Autor:in, C. (Jahr). Titel des Kapitels. In Initialen der Vornamen, Nachname der Herausgebenden (Hrsg.), *Titel des Sammelbands* (Auflage, Seiten). Verlag. DOI

Goldhammer, F., & Kröhne, U. (2020). Computerbasiertes Assessment. H. Moosbrugger & A. Kelava (Hrsg.), *Testtheorie und Fragebogenkonstruktion* (S. 119-141). Springer. [https://doi.org/10.1007/978-3-662-61532-4\\_6.](https://doi.org/10.1007/978-3-662-61532-4_6) 

#### <span id="page-4-5"></span>**Internetseite**

- Autor, A. (Jahr, Monat Tag). Titel. *Website*, URL.
- Prengel, H. (2023, März 6). Nächster Halt Burn-out. *Zeit Online*, https://www.zeit.de/mobilitaet/2023-03/deutsche-bahn-mitarbeiter-zugbegleiterarbeitsbedingungen.

#### <span id="page-5-0"></span>**Graue Literatur**

• Hiermit sind Quellen gemeint, die nicht von einem Verlag veröffentlicht wurden. Das können z. B. unveröffentlichte Reports von Forschungseinrichtungen sein. Immer erst prüfen, ob die Quelle vertrauenswürdig und zitierfähig ist.

#### <span id="page-5-1"></span>**Reports**

• Name. (Jahr). *Report Titel: Untertitel* (Report Number). Herausgeber. URL.

Bedford, D. A. D. (2017). *Enterprise information architecture: An overview* (Report No. WA-RD 896.4). Washington State Department of Transportation. <https://www.wsdot.wa.gov/research/reports/fullreports/896-4.pdf>

#### <span id="page-5-2"></span>**Unveröffentlichte Dissertationen**

• In der Zitation den Zusatz "Unveröffentliche Dissertation" einfügen

Harris, L. (2014*). Instructional leadership perceptions and practices of elementary school leaders* [Unpublished doctoral dissertation]. University of Virginia.

# **Abbildungen und Tabellen**

### <span id="page-6-1"></span><span id="page-6-0"></span>**Grundlegende Regeln**

- Grafiken und Tabellen sind im Text benennen. Wichtig ist, dass Sie sich auch auf diese beziehen und bspw. Inhalte beschreiben.
- Es gilt das Prinzip: Weniger ist mehr! Grundsätzlich werden möglichst wenige Abbildungen und Grafiken verwendet.
- Die verwendeten Grafiken und Abbildungen erscheinen in studentischen Arbeiten dann nach dem ersten Absatz, in welchem sie benannt wurden.
- Ausrichtung erfolgt linksbündig.
- 2.0 Abstand; Leerzeile zwischen Tabelle/Grafik und Fließtext
- Nutzung des automatischen Tabellen-/Abbildungsverzeichnisses bei Word ist zulässig und für die meisten Fälle auch sehr gut geeignet.
- Kursiver Titel eine Zeile unter der fettgedruckten Nummerierung; beides wird nicht eingerückt
- Abkürzungen in der Tabelle/ Abbildung müssen unter der Tabelle/ Abbildung erläutert werden; außer: *M*, *SD*, *SE*, *F*, *df*, *n*, *p* und ähnliche statistische Kennwerte, α, β und Maßeinheiten
- Achtung: Statistische Kennwerte, die in lateinischen Buchstaben ausgedrückt werden, werden kursiv geschrieben. Kennwerte in griechischen Buchstaben werden nicht kursiv geschrieben.

## <span id="page-6-2"></span>**Abbildungen**

- Schriftgröße: nicht kleiner als 8pt und nicht größer als 14pt
- Erklärungen zur Legende kommen mit in die Grafik hinein
- Beispiel (mit 1.3pt Zeilenabstand zur besseren Übersicht in diesem Dokument):

#### **Abbildung 1**

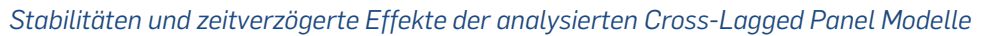

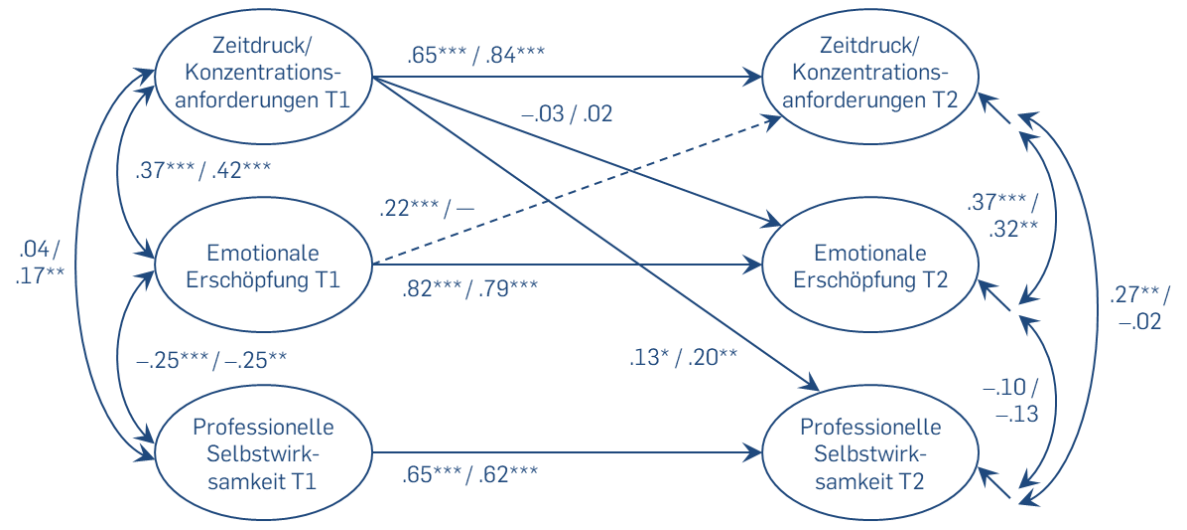

*Anmerkungen.* Die Koeffizienten vor dem Schrägstrich beziehen sich auf das Modell mit Zeitdruck (M3a), die Koeffizienten nach dem Schrägstrich beziehen sich auf das Modell mit Konzentrationsanforderungen (M2b). Es werden standardisierte Koeffizienten gezeigt.

\* *p* < .05. \*\* *p* < .01. \*\*\* *p* < .001 (einseitig).

#### <span id="page-7-0"></span>**Tabellen**

- so wenig Linien wie möglich, jedoch so viele wie nötig
- keine Farbfüllung
- Beispiel (mit 1.3pt Zeilenabstand zur besseren Übersicht in diesem Dokument):

#### **Tabelle 1**

*Mittelwerte, Standardabweichungen, interne Konsistenten und Korrelationen der untersuchten Variablen*

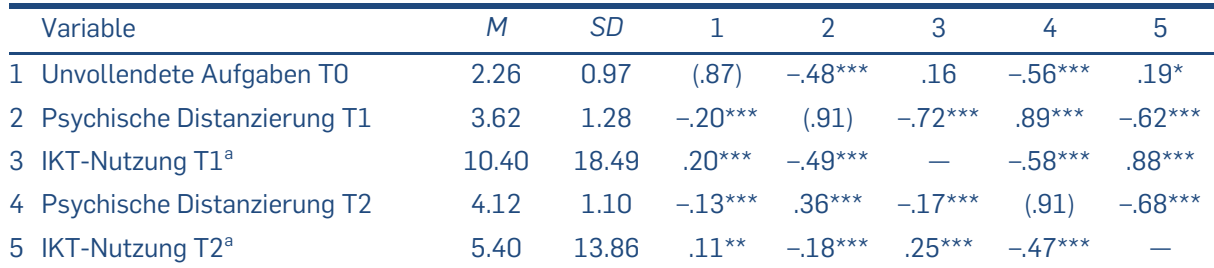

*Anmerkungen.* Korrelationen unter der Diagonalen stammen von Level 1 (*k* = 1289). Korrelationen über der Diagonalen stammen von Level 2 (*N* = 340). McDonald's Omega als Maß der internen Konsistenz ist in Klammern dargestellt und wurde für Level 1 berechnet.

<sup>a</sup> IKT-Nutzung wurde in Minuten erfasst, aber für die Analysen logarithmiert.

\* *p* < .05. \*\* *p* < .01. \*\*\* *p* < .001 (zweiseitig).